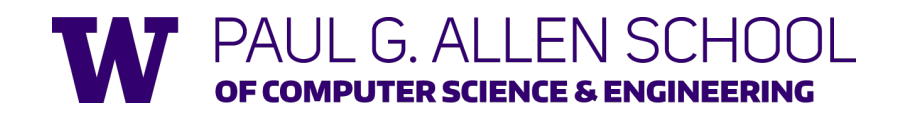

CSE341: Programming Languages

Lecture 2 Functions, Pairs, Lists

> Zach Tatlock Autumn 2019

## *Function definitions*

Functions: the most important building block in the whole course

- Like Java methods, have arguments and result
- But no classes, **this**, **return**, etc.

Example *function binding*:

```
(* Note: correct only if y>=0 *)
fun pow (x : int, y : int) = 
  if y=0 
  then 1 
  else x * pow(x,y-1)
```
Note: The *body* includes a (recursive) *function call*: **pow(x,y-1)**

Winter 2019 CSE 341: Programming Languages 2

*Example, extended*

```
fun pow (x : int, y : int) = 
  if y=0 
  then 1 
  else x * pow(x,y-1)
fun cube (x : int) = 
 pow (x,3)
val sixtyfour = cube 4
```
 $val$  **fortytwo** =  $pow(2,2+2)$  +  $pow(4,2)$  +  $cube(2)$  + 2

## *Some gotchas*

Three common "gotchas"

- Bad error messages if you mess up function-argument syntax
- The use of **\*** in type syntax is not multiplication
	- Example: **int \* int -> int**
	- In expressions, **\*** is multiplication: **x \* pow(x,y-1)**
- Cannot refer to later function bindings
	- That's simply ML's rule
	- Helper functions must come before their uses
	- Need special construct for *mutual recursion* (later)

### *Recursion*

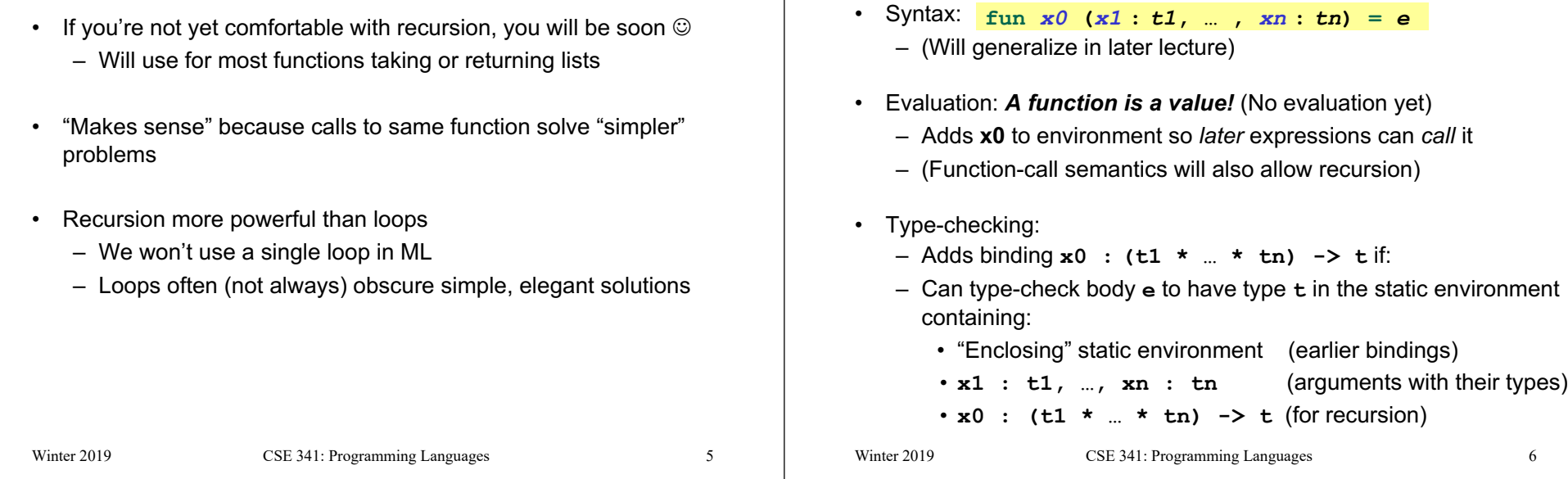

## *More on type-checking*

**fun** *x0* **(***x1* **:** *t1***, … ,** *xn* **:** *tn***) =** *e*

- New kind of type:  $(t1 \star ... \star tn)$  -> t
	- Result type on right
	- The overall type-checking result is to give **x0** this type in rest of program (unlike Java, not for earlier bindings)
	- Arguments can be used only in **e** (unsurprising)
- Because evaluation of a call to **x0** will return result of evaluating **e**, the return type of **x0** is the type of **e**
- The type-checker "magically" figures out **t** if such a **t** exists
	- Later lecture: Requires some cleverness due to recursion
	- More magic after hw1: Later can omit argument types too

# *Function Calls*

A new kind of expression: 3 questions

*Function bindings: 3 questions*

### Syntax: *e0 (e1,…,en)*

- (Will generalize later)
- Parentheses optional if there is exactly one argument

#### Type-checking:

### If: – **e0** has some type **(t1 \* … \* tn) -> t** – **e1** has type **t1**, …, **en** has type **tn** Then: – **e0(e1,…,en)** has type **t** Example: **pow(x,y-1)** in previous example has type **int**

#### *Function-calls continued* Evaluation: 1. (Under current dynamic environment,) evaluate **e0** to a function **fun** *x0* **(***x1* **:** *t1***, … ,** *xn* **:** *tn***) =** *e* ‒ Since call type-checked, result *will be* a function 2. (Under current dynamic environment,) evaluate arguments to values **v1, …, vn** 3. Result is evaluation of *e* in an environment extended to map **x1** to **v1**, …, **xn** to **vn** ‒ ("An environment" is actually the environment where the function was defined, and includes **x0** for recursion) Winter 2019 CSE 341: Programming Languages 9 *e0(e1,…,en) Tuples and lists* So far: numbers, booleans, conditionals, variables, functions – Now ways to build up data with multiple parts – This is essential – Java examples: classes with fields, arrays Now: – *Tuples*: fixed "number of pieces" that may have different types Then: – *Lists*: any "number of pieces" that all have the same type Later: – Other more general ways to create compound data Winter 2019 CSE 341: Programming Languages 10 *Pairs (2-tuples)* Need a way to *build* pairs and a way to *access* the pieces *Build*: • Syntax: *(e1,e2)* • Evaluation: Evaluate **e1** to **v1** and **e2** to **v2**; result is **(v1,v2)** – A pair of values is a value • Type-checking: If **e1** has type **ta** and **e2** has type **tb**, then the pair expression has type **ta \* tb** – A new kind of type Winter 2019 CSE 341: Programming Languages 11 *Pairs (2-tuples)* Need a way to *build* pairs and a way to *access* the pieces *Access*: • Syntax: and *#1 e #2 e*• Evaluation: Evaluate **e** to a pair of values and return first or second piece – Example: If *e* is a variable **x**, then look up **x** in environment • Type-checking: If *e* has type **ta \* tb**, then **#1 e** has type **ta**  and **#2 e** has type **tb** Winter 2019 CSE 341: Programming Languages 12

### *Examples*

```
Functions can take and return pairs
Winter 2019 CSE 341: Programming Languages 13
fun swap (pr : int*bool) = 
  (#2 pr, #1 pr)
fun sum two pairs (pr1 : int*int, pr2 : int*int) =(#1 pr1) + (#2 pr1) + (#1 pr2) + (#2 pr2)
fun div_mod (x : int, y : int) = 
   (x div y, x mod y)
fun sort_pair (pr : int*int) = 
  if (#1 pr) < (#2 pr) 
  then pr
  else (#2 pr, #1 pr)
                                                                  Actually, you can have tuples with more than two parts
                                                                      – A new feature: a generalization of pairs
                                                                   • (e1,e2,…,en)
                                                                   • ta * tb * … * tn
                                                                   • #1 e, #2 e, #3 e, …
                                                                  Homework 1 uses triples of type int*int*int a lot
                                                                   Winter 2019 CSE 341: Programming Languages 14
Nesting
Pairs and tuples can be nested however you want
   – Not a new feature: implied by the syntax and semantics
Winter 2019 CSE 341: Programming Languages 15
val x1 = (7, (true, 9)) (* int * (bool*int) *)
val x2 = #1 (#2 x1) (* bool *)
val x3 = (#2 x1) (* bool*int *)
val x4 = ((3,5),((4,8),(0,0)))
          (* (int*int)*((int*int)*(int*int)) *)
                                                                  Lists
                                                                  • Despite nested tuples, the type of a variable still "commits" to a 
                                                                     particular "amount" of data
                                                                   In contrast, a list:
                                                                      – Can have any number of elements
                                                                      – But all list elements have the same type
                                                                  Need ways to build lists and access the pieces…
                                                                   Winter 2019 CSE 341: Programming Languages 16
```
*Tuples*

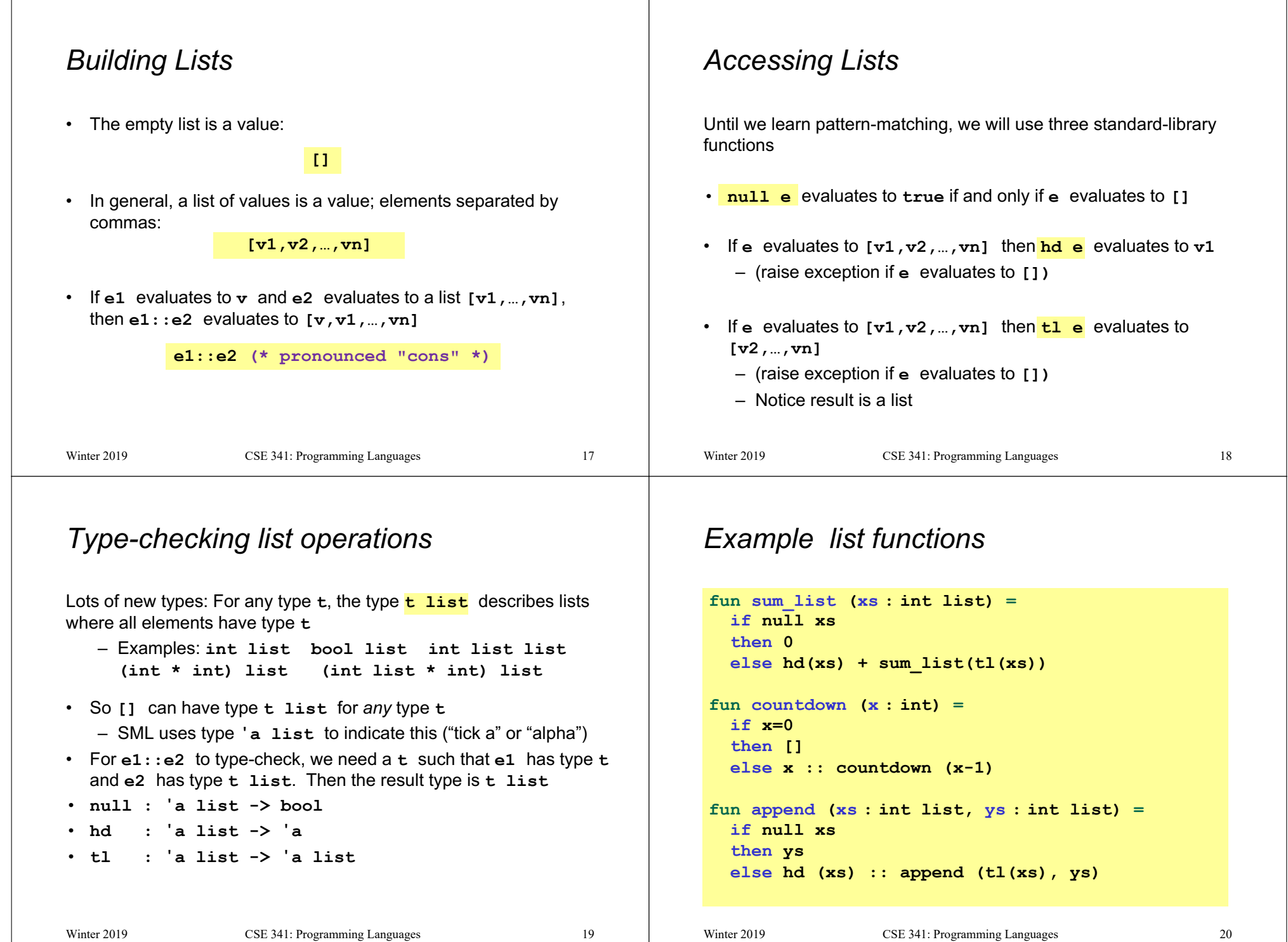

#### *Recursion again* Functions over lists are usually recursive – Only way to "get to all the elements" • What should the answer be for the empty list? • What should the answer be for a non-empty list? – Typically in terms of the answer for the tail of the list! Similarly, functions that produce lists of potentially any size will be recursive – You create a list out of smaller lists Winter 2019 CSE 341: Programming Languages 21 *Lists of pairs* Processing lists of pairs requires no new features. Examples: Winter 2019 CSE 341: Programming Languages 22 **fun sum\_pair\_list (xs : (int\*int) list) = if null xs then 0 else #1(hd xs) + #2(hd xs) + sum\_pair\_list(tl xs) fun firsts (xs : (int\*int) list) = if null xs then [] else #1(hd xs) :: firsts(tl xs) fun seconds (xs : (int\*int) list) = if null xs then [] else #2(hd xs) :: seconds(tl xs) fun sum\_pair\_list2 (xs : (int\*int) list) = (sum\_list (firsts xs)) + (sum\_list (seconds xs))**